# Otvorený softvér vo vzdelávaní, výskume a v IT riešeniach Žilina 2.–5. júla 2009

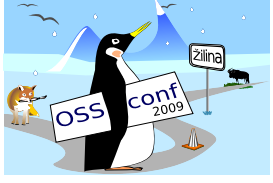

## NAJLACNEJŠIE ÚPLNÉ PÁRENIE VO VŠEOBECNÝCH GRAFOCH S POUŽITÍM OSS NÁSTROJA GLPK

PEŠKO, Štefan, (SK)

# $1$  Uvod

V teórii grafov [3] pod *úplným párením* v grafe  $G = (V, H)$  rozumieme takú podmnožinu P množiny hrán *H*, že každý vrchol z množiny vrcholov *V* inciduje práve s jednou hranou z *P*. Budeme sa zaoberať problémom najlacnejšieho úplného párenia v grafe (MWPM – Minimum Weight Perfect Matching), ktorý možno formulovať takto:

*V* danom hranovo ohodnotenom grafe  $G = (V, H, c)$ , kde každá hrana h∈ *H* má cenu  $c_h$  $(r \in \partial \Omega)$  *treba nájsť úplné párenie P s minimálnou sumárnou cenou*  $c(P) = \sum_{h \in P} c_h$ .

Okrem úloh MWPM s *bipartitnými grafmi* (napr. modelujúcich priradenie pracovníkov k strojom), ktoré možno ľahko formulovať ako úlohy LP (lineárneho programovania) o najlacnejšom prípustnom toku v sieti, nie je nám vo *všeobecných grafoch* známa takáto transformácia. Medzi základné výsledky kombinatorickej optimalizácie patrí Edmondsovo riešenie problému MWPM časovo polynomiálnym *kvetovým* algoritmom, ktorý je mimoriadne náročný na implementáciu [1]. S potrebou riešiť takéto úlohy sme sa stretli v dopravnej logistike [4] pri heuristickom riešení problémov tvorby rozvrhov vozidiel a osádok alebo kapacitných okružných dopravných úloh, ale aj pri tvorbe študijných skupín v univerzitnom rozvrhu.

V tomto príspevku sa chceme podeliť nielen o alternatívne riešenie problém MWPM stredných rozmerov pomocou OSS knižníc pre zmiešané celočíselné lineárne programovanie (MILP Mixed Integer Linear Programming) – konkrétne nástrojov GLPK [2] s možnost'ou využítia pohodlného modelovacieho jazyka GMPL (GNU Mathematical Programming Language), ale aj o cestu, ktorá nás priviedla k úvahám nad celočíselným jadrom MILP.

#### 2 Edmondsov lineárny model

Edmondsov algoritmus z roku 1965 je založený na LP formulácii úlohy MWPM. Nech  $G = (V, H, c)$  je hranovo ohodnotený graf s párnym počtom vrcholov a nech  $\mathscr C$  označuje množinu všetkých aspoň trojprvkových podmnožín množiny vrcholov *V* s nepárnym počtom prvkov. Pre všetky podmožiny  $S \subseteq V$  budeme značiť  $\delta(S)$  množinu hrán, ktoré majú práve jeden vrchol v *S*. Pre vektor  $(x_h : h ∈ H)$  a množinu  $E ⊆ H$  nech  $x(E) = \sum_{e ∈ F} x_e$ . Teraz už môžeme formulovať Edmonsovu primárnu úlohu lineárneho programovania [1] (ELP):

$$
\sum_{h \in H} c_h x_h \rightarrow \min, \tag{1}
$$

<span id="page-1-2"></span><span id="page-1-1"></span><span id="page-1-0"></span>
$$
x(\delta(\{v\})) = 1 \quad \forall v \in V,
$$
\n<sup>(2)</sup>

$$
x(\delta(S)) \geq 1 \quad \forall S \in \mathscr{C}, \tag{3}
$$

$$
x_h \geqq 0 \qquad \forall h \in H. \tag{4}
$$

Cieľová funkcia [\(1\)](#page--1-0) minimalizuje cenu párenia. Incidenčná podmienka [\(2\)](#page-1-0) zabezpečuje aby každý vrchol incidoval s práve jednou hranou grafu. Podmienka [\(3\)](#page-1-1) zaručuje bivalentnosť premenných *x<sub>h</sub>* od ktorých sa požaduje len obligátorná podmienka nezápornosti [\(4\)](#page-1-2).

Významným úspechom Edmondsovej formulácie je, že sa autorovi podarilo ostrániť nutnosť požiadavky bivalentnosti premenných *x<sub>h</sub>*. Jej slabým miestom je, že početnosť množiny  $\mathscr C$  rastie exponenciálne s početnosťou množiny vrcholov *V*. Tento nedostatok je ale vyriešený pomocou duálnej úlohy k úlohe ELP a podmienok komplementarity týchto duálne združených úloh. Od publikovania Edmondsovho algoritmu, ktorý má zložitosť  $O(|V|^2\cdot|H|)$ uvádza Cook a kol. [1] do roku 1999 až 19 rôznych počítačových implementáci, ktoré sa líšia použitými dátovými štruktúrami a zložitosťou algoritmov. V citovanej práci boli úspešne vyriešené inštancie až s 5 000 000 vrcholmi pričom 100 000 - vrcholové geometrické inštancie boli vyriešené do troch minút na počítači 200 MHz Pentium–Pro.

Náš cieľ je oveľa skromnejší, čo do rozmeru riešených inšťancií úloh i doby výpočtu. Začneme s formuláciou úlohy, ktorá je vhodná pre riešiče MILP.

## 3 MILP formulácie problému

Najjednoduchšou bivalentnou formuláciou úlohy MWPM, ktorá má zhodný počet premenných aj ich interpretáciu ako v úlohe ELP, je nasledujúca úloha (BLP):

$$
\sum_{h \in H} c_h x_h \rightarrow \min, \tag{5}
$$

<span id="page-1-3"></span>
$$
x(\delta(\{v\})) = 1 \quad \forall v \in V,
$$
\n<sup>(6)</sup>

$$
x_h \in \{0, 1\} \qquad \forall h \in H. \tag{7}
$$

V tejto úlohe sme len nahradili podmienky  $(3)$  a  $(4)$  úlohy ELP podmienkou [\(7\)](#page-1-3). Výhodou tejto formulácie je len jej jednoduchosť. Jej nevýhoda, neprijateľne dlhá doba výpočtu, sa prejaví už pri riešení úloh stredných rozmerov  $|V| \approx 60$ .

Pozorovali sme, že jednou z príčin dlhého výpočtu je veľký počet celočíselných premenných, ktorý spôsobuje vetvenie hlboko v strome riešení aj v prípade, keď je optimálne riešenie nájdené, ale ešte nie je overené. Preto je potrebné nájsť takú MILP formuláciu úlohy, v ktorej bude čo najmenej celočíselných premenných.

Prvý model, ktorý spĺňal naše požiadavky, vychádzal z formulácie klasického priraďovacieho problému v úplnom bipartitnom grafe  $K_{nn}$  s párnym počtom *n* vrcholov v oboch častiach  $S = \{1, 2, ..., n\}$  a  $T = \{1, 2, ..., n\}$  grafu, ktorého dvojice  $(i, j)$  sú ohodnotené symetrickou maticou  $C = (c_{ij})$  pre  $(i, j) \in S \times T$ , kde  $c_{ii} = \infty$ . Nech  $(x_{ij})$  je hľadaná bivalentná matica neznámych, ktorá priradí hrane  $(i, j)$  hodnotu 1 ak je  $\{i, j\}$  hranou hľadaného párenia *P* v grafe *G*. Dostávame tak nasledujúcu úlohu zmiešaného celočíselného lineárneho programovania (AMLP):

<span id="page-2-0"></span>
$$
\sum_{i \in S} \sum_{j \in T} c_{ij} x_{ij} \rightarrow \min,
$$
\n(8)

$$
\sum_{j \in S} x_{ij} = 1 \quad \forall i \in S,
$$
\n(9)

<span id="page-2-1"></span>
$$
\sum_{i \in T} x_{ij} = 1 \qquad \forall j \in T,
$$
\n(10)

$$
x_{ij} \ge 0 \qquad \qquad \forall (i,j) \in S \times T,
$$
\n<sup>(11)</sup>

<span id="page-2-2"></span>
$$
x_{ij} - x_{ji} = 0 \qquad \forall (i, j) \in S \times T : i < j,\tag{12}
$$

<span id="page-2-4"></span><span id="page-2-3"></span>
$$
y_i - \sum_{j \in T: j > i} jx_{ij} = 0 \qquad \forall i \in S - \{n\},\tag{13}
$$

$$
y_i \geq 0, \text{ celé} \qquad \forall i \in S - \{n\}. \tag{14}
$$

Klasický prirad'ovací problém je tu formulovaný LP úlohou  $(8)$ – $(11)$ . Symetrizačná pod-mienka [\(12\)](#page-2-2) zabezpečí, že hrana párenia  $\{i, j\}$  je reprezentovaná dvojicou  $(i, j), (j, i) \in S \times T$ , pre ktoré je  $x_{ij} = x_{ji}$ . Dôkaz, že jednotkové hodnoty páriacich premených  $x_{ij} = x_{ji} = 1$  vy-nucujú podmienky [\(13\)](#page-2-3) a [\(14\)](#page-2-4) bude podrobne vyložený v pripravovanom článku Peško [5]. Do tých čias sa uspokojíme s experimentálnym overením tohoto poznatku.

Model AMLP sme formulovali v úplnom bipartitnom grafe  $K_{nn}$ , aby sa ukázalo, či počítačové experimenty na náhodných inštanciách úplného grafu *G* nenájdu neceločíselné optimálne riešenie. Ukázalo sa, že celočíselné premenné y tvoria *celočíselné jadro* [5] modelu AMLP, t. j. *z celolocˇı´selnosti premenny´ch jadra vyply´va celocˇı´selnost'vsˇetky´ch ba´zicky´ch riesˇenı´ uvazˇovanej u´lohy MILP*.

Počítačové experimenty ukázali podstatné zrýchlenie výpočtu v modeli AMLP oproti modelu BLP. Naviac pre reálnu inštanciu so 100 vrcholmi, na ktorej riešič *glpsolve* modelu BLP nedopočítal riešenie ani po cca 16 hodinách výpočtu, bolo nájdené riešenie v modeli

AMLP po cca 50 minútach. To nás priviedlo k finálnej modifikácii modelu BLP, v ktorom sa naviac požaduje celočíselnosť len dodatočného vektoru *n* − 1 premených  $(y_i : i \in V - \{n\})$ čo vedie k úlohe (YLP):

$$
\sum_{\{i,j\}\in H} c_{\{i,j\}} x_{\{i,j\}} \longrightarrow \min,\tag{15}
$$

$$
\sum_{\{i,j\} \in \delta(\{i\})} x_{\{i,j\}} \qquad = 1 \quad \forall i \in V, \tag{16}
$$

$$
x_{\{i,j\}} \ge 0 \qquad \qquad \forall \{i,j\} \in H. \tag{17}
$$

$$
\sum_{\{i,j\} \in \delta(\{i\}): j > i} j \cdot x_{\{i,j\}} - y_i = 0, \quad \forall i \in V - \{n\},\tag{18}
$$

$$
y_i \geq 0, \text{ celé} \qquad \qquad \forall i \in V - \{n\} \tag{19}
$$

Relaxácia modelu BLP je tu formulovaná v tvare LP úlohy  $(15)$ – $(17)$ . Podmienky ce-ločíselného jadra [\(18\)](#page-3-2) a [\(19\)](#page-3-3) sú len prepisom podmienok [\(13\)](#page-2-3) a [\(14\)](#page-2-4) v reči hrán grafu  $G = (V, H, c)$ . Podarilo sa nám tak nahradiť exponenciálny počet obmedzení v Edmondsovej podmienke [\(3\)](#page-1-1) alternatívnymi podmienkami celočíselného jadra.

Pre implementáciu modelov BLP a YLP sa ukazuje výhodným reprezentovať hrany  ${i, j}$  ∈ *H* takými usporiadanými dvojicami  $(i, j)$ , pre ktoré platí  $i < j$ . Potom môžeme hrany okolia vrcholu  $k \in V$  definovat' vzťahom

<span id="page-3-3"></span><span id="page-3-2"></span><span id="page-3-1"></span><span id="page-3-0"></span>
$$
\delta(k) = \{(i, j) \in H : i = k \text{ or } j = k\}.
$$

### 4 Riešič glpsolve nástroja GLPK

Riešič *glpsolve* nástroja GLPK pre úlohy LP resp. MILP môže používať viacero modelovacích jazykov. My sme zvolili modelovací jazyk *GNU MathProg*, ktorého syntax je intuitívna, ako vidieť z nasledujúceho textového súboru YLP.mod. Súbor obsahuje modelové špecifikácie optimalizačnej úlohy YLP a datové špecifikácie konkrétnej inštancie úlohy.

Modelová špecifikácia definuje potrebné parametre a samotný model pomocou príkazov jazyka, pričom obmedzeniu [\(17\)](#page-3-1) zodpovedá príkaz *s.t. match* a obmedzeniu [\(18\)](#page-3-2) príkaz *s.t. kernel*. Datová špecifikácia obsahuje príkaz na určenie počtu vrcholov a zoznamu ocenených hrán uvažovanej inštancie – v našom prípade ilustračného grafu so 6-timi vrcholmi. Poznamenajme, že ak by sme z modelu odstránili premenné y a podmienku *s.t. kernel* dostaneme relaxovanú úlohu BLP, ktorej riešenie je neceločíselné.

```
/* MWPM Minimum Weight Perfect Matching */
# glpsol --math YLP.mod
```

```
param n, integer, >= 2;
set V := \{1..n\};set H, within V cross V;
param c\{(i,j) in H\};var x((i, j) in H}, >=0;
var y\{i in V: i \le n\}, \ge 0, integer;
s.t. match\{k \text{ in } V\}: sum\{(i,j) \text{ in } H: i=k \text{ or } j=k\} x[i,j] = 1;s.t. kernel{i in V: i<n}: sum{(i,j) in H} j*x[i,j] - y[i] = 0;
minimize obj: sum(i,j) in H} c[i,j]*x[i,j];
solve;
/*======================================*/
printf "\nCena ---> \lambdad\n",sum{(i,j) in H} c[i,j]*x[i,j] ;
printf(" { i j } c[i,j] \n====================\n");
for \{(i,j) in H: x[i,j] >0\} printf " %4d %4d %6d\n",i,j,c[i,j];
printf "\n";
/*======================================*/
data;
param n := 6;
param : H : c :=
1 2 1
1 3 1
1 5 2
2 3 1
2 4 2
2 6 2
\begin{array}{cccc} 3 & 5 & 2 \\ 4 & 5 & 1 \end{array}4 5 1
4 6 1
5 6 1
;
end;
```
Teraz už len stačí spustiť v prikazovom riadku riešič prikazom *glpsol –math YLP.mod* a dostaneme nasledujúci výpis:

Reading model section from YLP.mod... Reading data section from YLP.mod... 49 lines were read Generating match... Generating kernel... Generating obj... Model has been successfully generated ipp\_basic\_tech: 1 row(s) and 0 column(s) removed ipp\_reduce\_bnds: 2 pass(es) made, 15 bound(s) reduced

```
ipp_basic_tech: 0 row(s) and 0 column(s) removed
ipp_reduce_coef: 1 pass(es) made, 0 coefficient(s) reduced
glp_intopt: presolved MIP has 11 rows, 15 columns, 35 non-zeros
glp_intopt: 5 integer columns, none of which are binary
Scaling...
 A: min|aij| = 1.000e+00 max|aij| = 6.000e+00 ratio = 6.000e+00
Problem data seem to be well scaled
Crashing...
Size of triangular part = 10
Solving LP relaxation...
     0: obj = 6.000000000e+00 infeas = 1.000e+00 (1)
* 2: obj = 5.000000000e+00 infeas = 0.000e+00 (0)
* 9: obj = 3.000000000e+00 infeas = 0.000e+00 (0)
OPTIMAL SOLUTION FOUND
Integer optimization begins...
+ 9: mip = not found yet >= -inf (1; 0)+ 21: >>>>> 4.000000000e+00 >= 3.333333333e+00 16.7% (9; 0)
+ 43: mip = 4.000000000e+00 >= tree is empty 0.0% (0; 27)
INTEGER OPTIMAL SOLUTION FOUND
Time used: 0.0 secs
Memory used: 0.2 Mb (179625 bytes)
Cena ---> 4
  \{ i j \} c[i,j]====================
    1 3 1
    2 4 2
    5 6 1
```
Model has been successfully processed

Ak chceme experimentovať s rôznymi inštanciami úlohy, potom stačí vytvoriť textový súbor MWPM.dat, ktorý obsahuje len datovú špecifikáciu t. j. *data . . . end;* a spustiť program *glpsol –math YLP.mod –data MWPM.dat*. Riešič má k dispozícii množstvo ďalších prepínačov, pomocou ktorých môžeme meniť voľbu stratégií vetvenia, rezných nadrovín atd'.

## 5 Záver

Naše experimenty s nástrojom GLPK riešiča pre úlohy LP/MILP nás utvrdili v dobrej skú senosti s OSS. Študovaný problém MWPM bol pomerne jednoduchý na formuláciu, ale dostatočne obtiažny na riešenie. Pri experimentálnom hľadaní vhodného modelu sa nám podarilo, vďaka dobre zdokumentovanému a stabilnému sofvéru, získať novú formuláciu optimalizačnej úlohy, ktorá využíva pri riešení ideu celočíselného jadra úlohy MILP.

#### Pod'akovanie

Táto práca vznikla s podporou grantovej agentúry VEGA v rámci riešenia projektu 1/0135/08 "Optimalizačné problémy v logistických a dopravných systémoch".

# Literatúra

- [1] COOK, W. ROHE, A.: 1999. *Computing Minimum–Weight Perfect Matching*. IN-FORMS Journal on Computing, Vol. 11, No. 2, Spring, 1999
- [2] MARKHORIN, A.: 2008. *GNU Linear Programming Kit*, Moscow : Reference Manual, Verson 4.29, pp. 154, 2008
- [3] PLESNI´K, J.: 1983. *Grafove´ algoritmy*, Bratislava : VEDA, 1983
- [4] PALU´ CH, S. PESˇKO, Sˇ.: 2007. *Kvantitatı´vne meto´dy v logistike*, Zˇilina : EDIS, 2007, ISBN 80-8070-636-0,
- [5] PEŠKO, Š.: 2009. *Minimum Integer Kernel for Integer Linear Programming*, Mathematical Programming, in preparation

#### Kontaktna´ adresa

#### Štefan PEŠKO (doc., RNDr., CSc.),

Katedra matematických metód, FRI ŽU v Žiline, Univerzitná 8215/1,  $01026$  Žilina. [stefan.pesko@fri.uniza.sk](mailto:stefan.pesko@fri.uniza.sk)

Fakulta riadenia a informatiky Žilinská univerzita

# OTVORENÝ SOFTVÉR VO VZDELÁVANÍ, VÝSKUME A V IT RIEŠENIACH

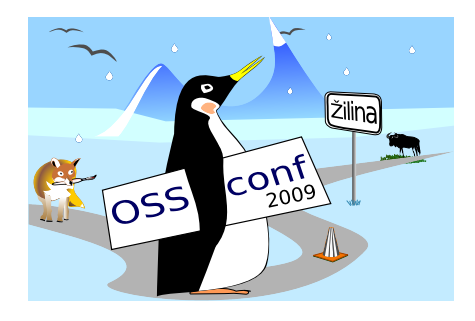

Zborník príspevkov medzinárodnej konferencie OSSConf 2009

> 2.–5. júla 2009 Žilina, Slovensko